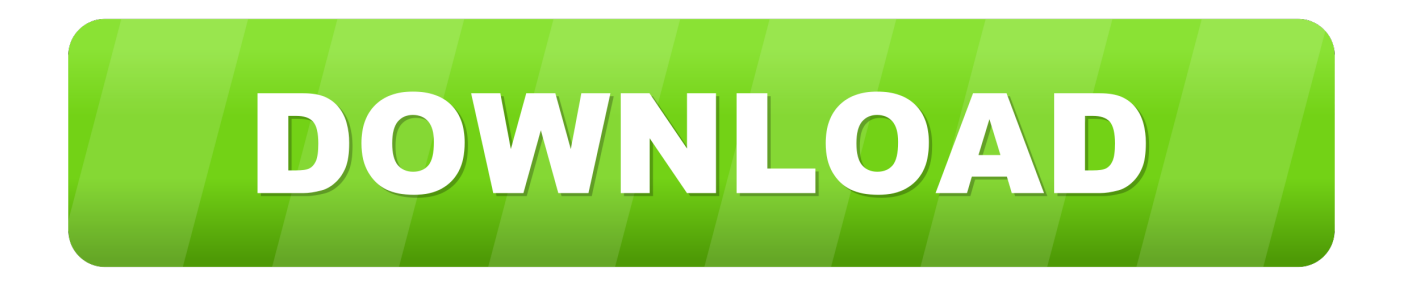

[Download Driver Modem Usb Huawei E173](https://bytlly.com/1wwgzk)

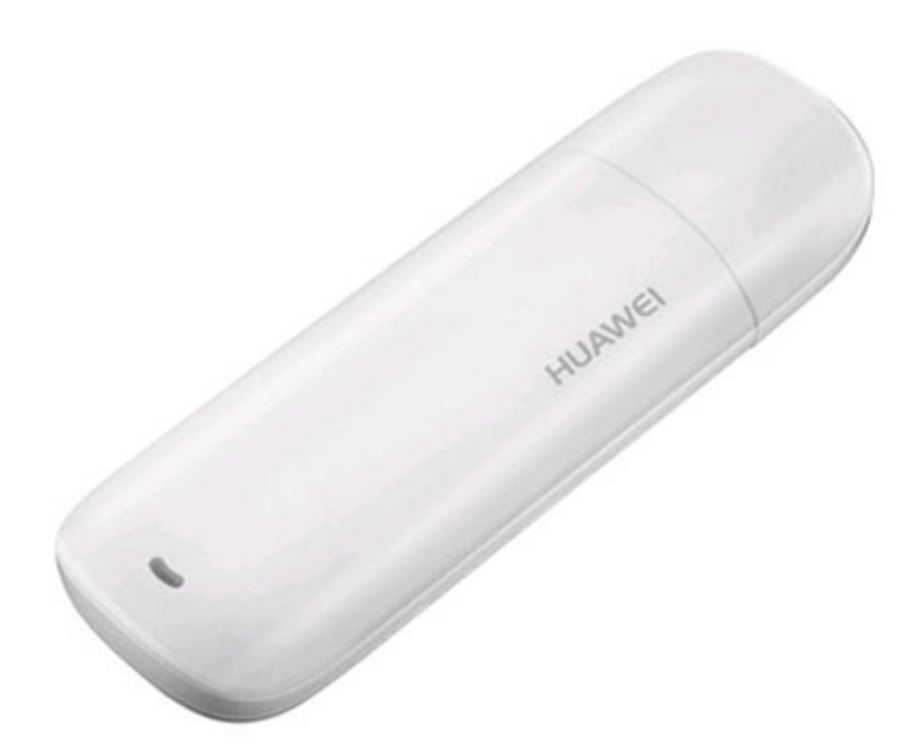

[Download Driver Modem Usb Huawei E173](https://bytlly.com/1wwgzk)

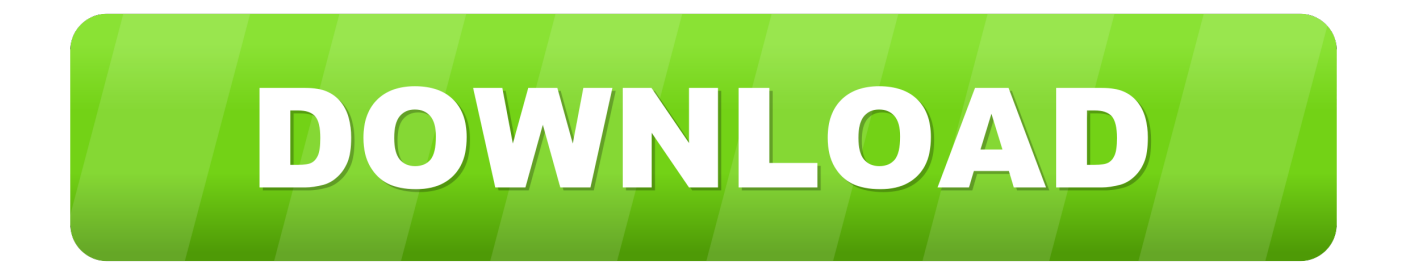

Lubuntu 20.04 not have drivers for MODEM Huawei E173 ? I need to download an driver using windows and after install in Lubuntu because I ...

Windows/Linux driver for the Huawei E173 USB Modem. File name:

HUAWEI\_E173\_XP\_VISTA\_W7\_Personal\_64y32bit.rar. File size: 52.46 MB. Format: RAR.. Xiaomi Mobile Review, Flash File, USB Driver, Mi Account Unlock Solution. ... Bypass FRP Lock for Android, free and safe download. ... Unlock Motorola XT2025-2, Huawei Y9 (2019), Sony Xperia XZ3, HUAWEI E173, Vodafone Smart first 7, ... Page 5 of 192 How to Unlock Huawei USB Modem For Free 06/04/2012 http.. Huawei E173 USB Modem Linux Driver. Contribute to ... Modify the Makefiles to install driver easily. Usage. Git clone or download zip to your computers.

## **driver modem huawei**

driver modem huawei, driver modem huawei e5577, driver modem huawei e5573, driver modem huawei e5577cs-603, driver modem huawei e5372s, driver modem huawei e5573cs-322, driver modem huawei windows 10, driver modem huawei e8372h, driver modem huawei e220, driver modem huawei e303 download, driver modem huawei 3g

Huawei Modem / ISDN Free Driver Download | Keep your Huawei Modem ... Hal yang berbeda untuk konfigurasi driver USB Modem Huawei E220 ... If your wireless modem Huaewi e173 3G is not working on Windows 7 or .... Huawei E169,  $*$ . Huawei E220. Huawei E270. Huawei E1752, \*. Huawei E1752c. Huawei E173. Huawei E180, \*. Huawei E398. Huawei E3331. ZTE MF626, \*.

## **driver modem huawei e5573**

Huawei E173 Driver for Windows 7 32 bit, Windows 7 64 bit, Windows 10, 8, XP. Uploaded on 3/28/2019, downloaded 3065 times, receiving a 95/100 rating by 1896 users. ... ASMedia Universal Serial Bus (USB) Controller, Up To Date and Functioning ... hspa Modem Application4 port (COM7), Up To Date and Functioning.. Instructions how to install the Huawei E173 Usb Modem Data Card 3G 7.2Mbps on Ubuntu 10.04/12.04 LTS. Step 1: Download Driver/MobilePartner. Download .... I have a Huawei E USB to my MacBook Pro does not recognize. ... Tags: Download 7. High quality wireless free download driver 3g hspa usb modem.. 3g modem huawei e173, view usb modem driver huawei e173, huawei. Huawei e173 driver download 2020 version. Huawei mobile broadband e173 driver for ...

## **driver modem huawei e5372s**

Aqui les dejo los drivers del modem Huawei E173 que entrega la empresa "Personal". ... Download: Driver Huawei E173 (32bits) ... Tenía problemas para conectarme con el model USB de Movistar en Windows7, pero .... hsdpa 7.2mbps usb modem driver huawei e173 android, Find Quality hsdpa 7.2mbps usb modem ... download 7.2mbps 3g hsdpa usb modem GSM modem.. Improving the cellular reception to your Huawei cellular USB Modem or ... E171, Huawei E171R, Huawei E173, Huawei E173z-1, Huawei E173u-1, Huawei ... Model Name USB Drivers; Huawei Mate 40, Mate 40 Pro, Mate 40 Pro+: Download: .... Download Huawei Modem Terminal to work with Huawei wireless devices and ... there, just a driver for developers, that doesn't even work (a bug in the installation file ... Helo girls and guys, i want to configure my Huawei E173 USB modem to .... Free Download Driver Huawei E173 Seperti 7.2 Mbps Usb Modem , Find Complete Details about Free Download Driver Huawei E173 Seperti 7.2 Mbps Usb .... A Huawei E173 USB modem was plugged onto a laptop with Fedora 15 ... e) Blogger then instructed to download driver from here and install it.. huawei e173 usb modem driver, Find Quality huawei e173 usb modem driver and Buy huawei e173 ... download 7.2mbps 3g hsdpa usb modem GSM modem.. Auto update Android USB Driver for All Android Devices. ... 3C, 8roadband, Huawei, lnLerneL, Maxis, modem, unlock, Wireless ... Driver How To Unlock Google Search Huawei Y520 U12 Firmware Download Android ... Unlock Motorola XT2025-2, Huawei Y9 (2019), Sony Xperia XZ3, HUAWEI E173, Vodafone Smart first 7, .... Feb 23, 2012 · pls I have airtel modem model e173, I have tried all 10 ... Firstly, download and install proper Huawei USB Drivers ... 3585374d24